# **Oracle Report Builder 10g User Guide**

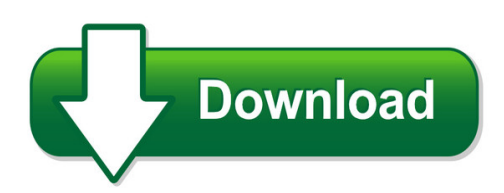

We have made it easy for you to find a PDF Ebooks without any digging. And by having access to our ebooks online or by storing it on your computer, you have convenient answers with oracle report builder 10g user guide. To get started finding oracle report builder 10g user guide, you are right to find our website which has a comprehensive collection of manuals listed.

Our library is the biggest of these that have literally hundreds of thousands of different products represented. You will also see that there are specific sites catered to different product types or categories, brands or niches related with oracle report builder 10g user guide. So depending on what exactly you are searching, you will be able to choose ebooks to suit your own need Need to access completely for **Ebook PDF oracle report builder 10g user guide**?

ebook download for mobile, ebooks download novels, ebooks library, book spot, books online to read, ebook download sites without registration, ebooks download for android, ebooks for android, ebooks for ipad, ebooks for kindle, ebooks online, ebooks pdf, epub ebooks, online books download, online library novels, online public library, read books online free no download full book, read entire books online, read full length books online, read popular books online.

Document about Oracle Report Builder 10g User Guide is available on print and digital edition. This pdf ebook is one of digital edition of Oracle Report Builder 10g User Guide that can be search along internet in google, bing, yahoo and other mayor seach engine. This special edition completed with other document such as :

## **Oracle Reports User's Guide To Building Reports**

oraclefusion middleware oracle reports user's guide to building reports 11g release 1 (11.1.1) b32122-03 july 2013

## **Tutorial 10g Release 2 (10.1.2) - Oracle**

oracle reports online help in reports builder with the most recent update. instructions for replacing your help file are included in the readme.txt in the download file. conventions ... although you can view the web source for your jsp report in reports builder, this

## **Building Reports 10g (9.0.4) - Oracle**

vi 9 building a summary report 9.1 prerequisites for this example ..... 9-3

## **Oracle Reports Developer 10g: Build Reports - Palco-me.com**

oracle developer suite 10g oracle application server 10g oracleas reports services oracleas reports services architecture for the web ... invoking reports builder reports builder modules report data and layout reports builder components object navigator report-level objects data model objects creating a paper report

## **Oracle Reports Developer 10g Build Reports -**

3 working in oracle reports developer objectives 3-2 reports developer executables 3-3 invoking reports builder 3-5 reports builder modules 3-6 report data and layout 3-7 reports builder components 3-8 main menu structure 3-10 wizards 3-12 report editor 3-13 pl/sql development environment: syntax palette 3-15 contents iii

## **Oracle Reports 10g (9.0.4) New Features**

oracle report, allowing for modifications just as if the report had been created in to oracle report builder. now, developers have the wealth of features and wizards in oracle reports at their disposal. modifications can be made to the report, including adding additional data using a pds, changing the format and style of the report. this report ...

## **Building A Report With A Barcode - Oracle.com**

building a report with a barcode 40-1 40 building a report with a barcode figure 40–1 barcode javabean web report output reports builder enables you to create any type of report that displays barcodes. by using the oracle reports barcode javabean, you can build reports for the web or for

## **Oracle Report Builder Tutorial Pdf - Wordpress.com**

oracle report builder tutorial pdf allows application developers to create reports that display data from oracle 10g database. developer10g. reports builder allows developers to preview and distribute reports in variety of web pages, portable document format (.pdf) files. rdf) using oracle report builder and my

## **How To Create Matrix Report Manually In Oracle Report Builder**

how to create matrix report manually in oracle report builder >>>click here>click here